## SAP ABAP table LTR\_BUILD\_HDR {Build Header}

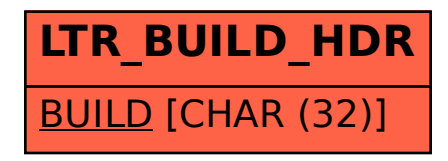